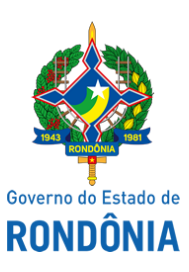

Diário Oficial do Estado de Rondônia nº 132 Disponibilização: 10/07/2020 Publicação: 09/07/2020

## Casa Civil - CASA CIVIL

## DECRETO N° 25.213, DE 9 DE JULHO DE 2020.

Altera o artigo 1° do Decreto n° 22.530, de 15 de janeiro de 2018.

O GOVERNADOR DO ESTADO DE RONDÔNIA, no uso das atribuições que lhe confere o inciso V do artigo 65 da Constituição do Estado,

## D E C R E T A:

Art. 1° O art. 1° do Decreto n° 22.530, de 15 de janeiro 2018, que "Dispõe sobre a possibilidade de emissão de Nota Fiscal de Produtor, modelo 4, para as operações que especifica.", passa a vigorar com a seguinte alteração:

"Art. 1° Em caráter excepcional, até 31 de dezembro de 2020, os produtores rurais poderão emitir Nota Fiscal de Produtor, modelo 4, para acobertar o transporte nas operações com arroz, feijão, milho e soja, quando destinadas a estabelecimento localizado no Estado de Rondônia.

................................................................................................................................................"

Art. 2° Este Decreto entra em vigor na data de sua publicação.

Palácio do Governo do Estado de Rondônia, em 9 de julho de 2020, 132° da República.

## **MARCOS JOSÉ ROCHA DOS SANTOS** Governador

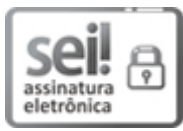

Documento assinado eletronicamente por **Marcos José Rocha dos Santos**, **Governador**, em 09/07/2020, às 17:35, conforme horário oficial de Brasília, com fundamento no artigo 18 caput e seus §§ 1º e 2º, do [Decreto](http://www.diof.ro.gov.br/data/uploads/2017/04/Doe-05_04_2017.pdf) nº 21.794, de 5 Abril de 2017.

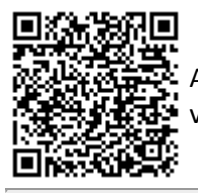

A autenticidade deste documento pode ser conferida no site [portal](http://sei.sistemas.ro.gov.br/sei/controlador_externo.php?acao=documento_conferir&id_orgao_acesso_externo=0) do SEI, informando o código verificador **0012112506** e o código CRC **419F99F8**.

Referência: Caso responda esta Decreto, indicar expressamente o Processo nº 0030.035762/2020-21 SEI nº 0012112506